## 1 HMM für CpG-Inseln

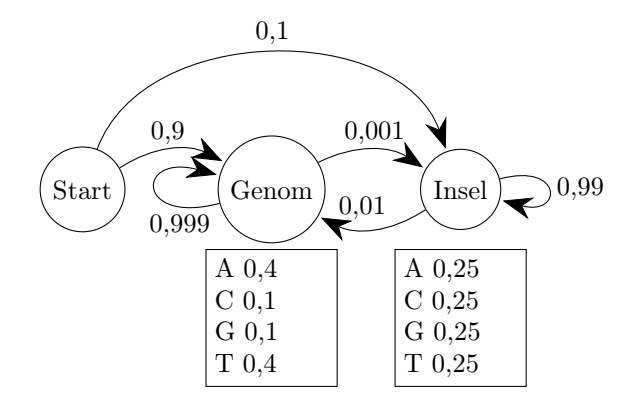

### 2 HMM-Begriffe

• Zustand / state

 $- S_1, \ldots, S_n$ 

• Startzustand / start state

 $- S_1$ 

- Übergangswahrscheinlichkeiten / Transition probabilities
	- $T(i, j)$  (von  $S_i$  zu  $S_j$ )
	- $-$  z.B.  $T(\text{Genom},\text{Insel}) = 0,001$
- Ausgabealphabet / Emission alphabet
	- $-$  z.B.  ${A, C, G, T}$
- Ausgabewahrscheinlichkeiten / Emission probabilities
	- $E(i, c)$  (in  $S_i$ , Nuk. c)
	- $z.B. E(Genom, A) = 0.4$
- Schweigezustände / silent states
- Endzustand / end state
- Pfad / path : Sequenz von Zuständen

# <span id="page-0-0"></span>3 Viterbi-Algorithmus

- Eingabe: HMM, Seq.  $x$
- Ausgabe: Die Wahrscheinlichkeit des optimalen Pfads, d.h.  $\max_{\pi} \Pr(x \text{ und } \pi | \text{HMM})$  ( $\pi$  ist ein Pfad)
	- Mit Backtracking können wir den optimalen Pfad bestimmen, wie beim Needleman-Wunsch-Algorithmus.
- $A(i, k)$ : Wahrscheinlichkeit des optimalen Pfads von  $S_1$  nach  $S_n$ , der  $x_1x_2 \cdots x_k$  ausgibt

1: for  $k = 1, 2, ..., |x|$  do

2:  $A(1,k) = 0$ 

```
3: end for
```
- 4:  $A(1,0) = 1$
- 5: for  $i = 2, 3, ..., n$  do
- 6:  $A(i,0) = 0$
- 7: end for
- 8: for  $k = 1, \ldots, |x|$  do
- 9: for  $i = 2, \ldots, n$  do
- <span id="page-0-1"></span>10:  $A(i,k) = \max_{j \in \{1,...,n\}} A(j,k-1) \cdot T(j,i) \cdot E(i, x_k)$
- <span id="page-0-2"></span>11: end for
- 12: end for
- 13: Wkt. des optimalen Pfads =  $\max_{i=2}^{n} A(i, |x|)$

#### 3.1 Backtracking

1:  $i = \operatorname{argmax}_i A(i, |x|)$ 2:  $k = |x|$ 3: while  $k > 0$  do 4: Nuk.  $x_k$  hat Zustand  $S_i$ 5:  $i = \text{argmax}_{j \in \{1, ..., n\}} A(j, k - 1) \cdot T(j, i) \cdot E(i, x_k)$ 6:  $k = k - 1$ 7: end while

#### 3.2 Logarithmen / Scores

- kann beliebige Scores zum Addieren benutzen, z.B. +1 und -1
- $A(i, k) = \log_2$  Wkt. optimalen Pfads
- 1: for  $k = 1, 2, ..., |x|$  do
- 2:  $A(1,k) = -\infty$
- 3: end for
- 4:  $A(1,0) = 0$ 5: for  $i = 2, 3, ..., n$  do
- 6:  $A(i,0) = -\infty$
- 7: end for
- 8: for  $k = 1, \ldots, |x|$  do
- 9: for  $i = 2, \ldots, n$  do
- 10:  $A(i,k) = \max_{i \in \{1,...,n\}} A(j,k-1) + T(j,i) + E(i, x_k)$
- 11: end for
- 12: end for
- 13: Wkt. des optimalen Pfads =  $\max_{i=2}^{n} A(i, |x|)$

### 4 Forward-Algorithmus

Der Viterbi-Algorithmus in Abschnitt [3](#page-0-0) ändert sich ein bisschen, um der Forward-Algorithmus zu werden: In Zeilen [10](#page-0-1) und [13](#page-0-2) wird "max" zu " $\sum$ ":

10:  $A(i,k) = \sum_{j \in \{1,...,n\}} A(j,k-1) \cdot T(j,i) \cdot E(i,x_k)$ 13: Wkt. aller Pfade =  $\sum_{i=2}^{n} A(i, |x|)$ 

Und das war es schon.

## 5 Parametereinschätzung mit bekannter Zustandssequenz

- Eingabe:
	- Menge von Zuständen
	- Ausgabealphabet
	- Menge von Trainingssequenzen mit Zustand für jedes Nuk
- Ausgabe:
	- Übergangs- und Ausgabewahrscheinlichkeiten
- Maximum-Likelihood-Methode

## 6 HMM mit Dinukleotiden

Hier ist das HMM für CpG-Inseln mit Dinukleotiden.

Tabelle der Zustände (alle Ausgabewkt. sind 1 für die aufgelisteten Nukleotide)

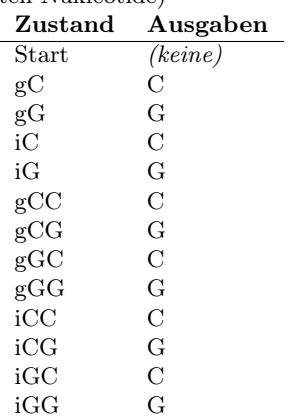

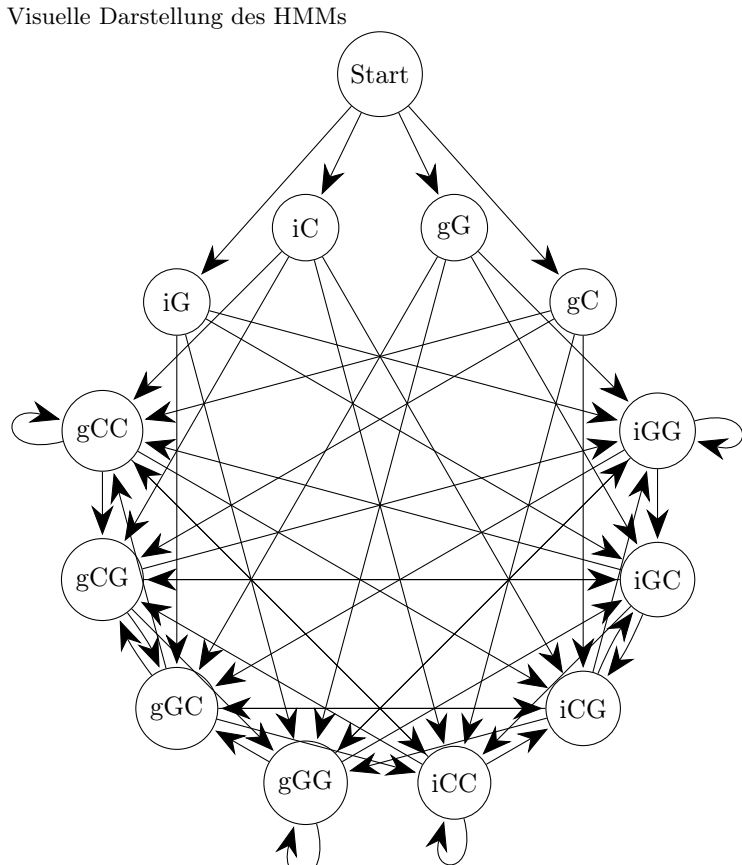

| Tabelle der Übergänge $T(i, j)$ |                        |                        |                                        |
|---------------------------------|------------------------|------------------------|----------------------------------------|
|                                 | Zustände               |                        | Wahrscheinlichkeit (Wkt.)              |
|                                 | von                    | auf                    |                                        |
|                                 | Start                  | $\mathrm{g}\mathrm{C}$ | $Pr(g) \cdot Pr(C)$                    |
|                                 | Start                  | gG                     | $Pr(g) \cdot Pr(G)$                    |
|                                 | Start                  | iС                     | $Pr(i) \cdot Pr(C)$                    |
|                                 | $_{\rm Start}$         | iG                     | $Pr(i) \cdot Pr(G)$                    |
|                                 | $\rm g C$              | $\rm gCC$              | $Pr(g \rightarrow g) \cdot Pr(C g, C)$ |
|                                 | $\mathrm{g}\mathrm{C}$ | $\rm gCG$              | $Pr(g \to g) \cdot Pr(G g, C)$         |
|                                 | $\rm g C$              | iCC                    | $Pr(g \to i) \cdot Pr(C g, C)$         |
|                                 | $\rm g C$              | iCG                    | $Pr(g \to i) \cdot Pr(G g, C)$         |
|                                 | gG                     | $\rm gGC$              | $Pr(g \to g) \cdot Pr(C g, G)$         |
|                                 | gG                     | $\rm gGG$              | $Pr(g \to g) \cdot Pr(G g, G)$         |
|                                 | $\operatorname{gG}$    | iGC                    | $Pr(g \to i) \cdot Pr(C g, G)$         |
|                                 | $\operatorname{gG}$    | iGG                    | $Pr(g \to i) \cdot Pr(G g, G)$         |
|                                 | iC                     | $\rm gCC$              | $Pr(i \rightarrow g) \cdot Pr(C i, C)$ |
|                                 | iC                     | gCG                    | $Pr(i \rightarrow g) \cdot Pr(G i, C)$ |
|                                 | iC                     | iCC                    | $Pr(i \rightarrow i) \cdot Pr(C i, C)$ |
|                                 | iC                     | iCG                    | $Pr(i \rightarrow i) \cdot Pr(G i, C)$ |
|                                 | iG                     | gGC                    | $Pr(i \rightarrow g) \cdot Pr(C i, G)$ |
|                                 | iG                     | $\rm gGG$              | $Pr(i \rightarrow g) \cdot Pr(G i, G)$ |
|                                 | iG                     | iGC                    | $Pr(i \rightarrow i) \cdot Pr(C i, G)$ |
|                                 | iG                     | iGG                    | $Pr(i \rightarrow i) \cdot Pr(G i, G)$ |
|                                 | $_{\rm gCC}$           | gCC                    | $Pr(g \rightarrow g) \cdot Pr(C g, C)$ |
|                                 | $_{\rm gCC}$           | gCG                    | $Pr(g \rightarrow g) \cdot Pr(G g, C)$ |
|                                 | $_{\rm gCG}$           | $_{\rm gGC}$           | $Pr(g \rightarrow g) \cdot Pr(C g, G)$ |
|                                 | gCG                    | gGG                    | $Pr(g \rightarrow g) \cdot Pr(G g, G)$ |
|                                 | $_{\rm gCC}$           | iCC                    | $Pr(g \to i) \cdot Pr(C g, C)$         |
|                                 | $_{\rm gCC}$           | iCG                    | $Pr(g \to i) \cdot Pr(G g, C)$         |
|                                 | $_{\rm gCG}$           | iGC                    | $Pr(g \to i) \cdot Pr(C g, G)$         |
|                                 | $_{\rm gCG}$           | iGG                    | $Pr(g \to i) \cdot Pr(G g, G)$         |
|                                 | $_{\rm gGC}$           | $\rm gCC$              | $Pr(g \rightarrow g) \cdot Pr(C g, C)$ |
|                                 | $_{\rm gGC}$           | $\rm gCG$              | $Pr(g \rightarrow g) \cdot Pr(G g, C)$ |
|                                 | $_{\rm gGG}$           | gGC                    | $Pr(g \rightarrow g) \cdot Pr(C g, G)$ |
|                                 | $_{\rm gGG}$           | $_{\rm gGG}$           | $Pr(g \rightarrow g) \cdot Pr(G g, G)$ |
|                                 | $_{\rm gGC}$           | iCC                    | $Pr(g \to i) \cdot Pr(C g, C)$         |
|                                 | $_{\rm gGC}$           | iCG                    | $Pr(g \to i) \cdot Pr(G g, C)$         |
|                                 | gGG                    | iGC                    | $Pr(g \to i) \cdot Pr(C g, G)$         |
|                                 | $\rm gGG$              | iGG                    | $Pr(g \to i) \cdot Pr(G g, G)$         |
|                                 | iCC                    | $\rm gCC$              | $Pr(i \rightarrow g) \cdot Pr(C i, C)$ |
|                                 | iCC                    | $_{\rm gCG}$           | $Pr(i \rightarrow g) \cdot Pr(G i, C)$ |
|                                 | iCG                    | $\rm gGC$              | $Pr(i \rightarrow g) \cdot Pr(C i, G)$ |
|                                 | iCG                    | $\rm gGG$              | $Pr(i \rightarrow g) \cdot Pr(G i, G)$ |
|                                 | iCC                    | iCC                    | $Pr(i \rightarrow i) \cdot Pr(C i, C)$ |
|                                 | iCC                    | iCG                    | $Pr(i \rightarrow i) \cdot Pr(G i, C)$ |
|                                 | iCG                    | iGC                    | $Pr(i \rightarrow i) \cdot Pr(C i, G)$ |
|                                 | iCG                    | iGG                    | $Pr(i \rightarrow i) \cdot Pr(G i, G)$ |
|                                 | iGC                    | $\rm gCC$              | $Pr(i \rightarrow g) \cdot Pr(C i, C)$ |
|                                 | iGC                    | gCG                    | $Pr(i \rightarrow g) \cdot Pr(G i, C)$ |
|                                 | iGG                    | gGC                    | $Pr(i \rightarrow g) \cdot Pr(C i, G)$ |
|                                 | iGG                    | $\rm gGG$              | $Pr(i \rightarrow g) \cdot Pr(G i, G)$ |
|                                 | iGC                    | iCC                    | $Pr(i \rightarrow i) \cdot Pr(C i, C)$ |
|                                 | iGC                    | iCG                    | $Pr(i \rightarrow i) \cdot Pr(G i, C)$ |
|                                 | iGG                    | iGC                    | $Pr(i \rightarrow i) \cdot Pr(C i, G)$ |
|                                 | iGG                    | iGG                    | $Pr(i \rightarrow i) \cdot Pr(G i, G)$ |
|                                 |                        |                        |                                        |

 $Pr(C|g, G)$  soll heißen: die Wkt. ein C-Nukleotid auszugeben, gegeben, dass der vorherige Zustand g=Genom war, und dass das vorherige Nukleotid G war.